# **APLICACIÓN DE LOS SISTEMAS DE INFORMACIÓN GEOGRÁFICA A ESTUDIOS FLORÍSTICOS Y COROLÓGICOS: ALGUNOS EJEMPLOS**

## **Aitor Gastón González**

Departamento de Producción Vegetal: Botánica y Protección Vegetal. EUIT Forestal. Universidad Politécnica de Madrid. Av. Ramiro de Maeztu s/n. 28040-MADRID (España). Correo electrónico: aitor.gaston@upm.es

#### **Resumen**

Los estudios botánicos generan información con una componente geográfica susceptible de ser manejada con la ayuda de Sistemas de Información Geográfica (SIG). Se presentan algunos ejemplos de aplicaciones de los SIG a trabajos botánicos clásicos, como son los catálogos florísticos y los estudios corológicos, desarrolladas por el autor en los últimos años. Las aplicaciones presentadas tienen como objetivos la asignación de información geográfica a las citas de plantas, minimizar los errores de localización y cartografiar la distribución de las plantas. La aplicación de los SIG a los estudios florísticos y corológicos supone una mejora de la calidad de los datos y abre multitud de posibilidades de análisis de datos y presentación de resultados.

Palabras clave: *SIG, Botánica, Flora, Corología*

### **INTRODUCCIÓN**

Los Sistemas de Información Geográfica (SIG) son una utilísima herramienta para el manejo de los datos producidos por el trabajo de los botánicos. Cualquier observación de una planta en el campo debe ir acompañada, entre otros datos, de un comentario sobre su posición geográfica y por lo tanto es susceptible de ser incorporada a un SIG.

Los trabajos florísticos generan listados de especies acompañados de su localización. Tradicionalmente la localización de las citas de especies se ha llevado a cabo indicando la población o topónimo más cercano y/o las coordenadas UTM con baja resolución (de 1 a 10 km). Lo más habitual hasta ahora era que la información geográfica de los catálogos florísticos quedara almacenada, en el mejor de los casos, en bases de datos estándar. El uso del GPS en los trabajos de campo ha incentivado la integración de los datos florísticos en SIG (véase por ejemplo MARCO MOLINA et *al*., 2000).

La información contenida en los catálogos florísticos y herbarios es la base de los estudios de distribución de las especies (corología). El trabajo del estudioso de la corología consiste en la recopilación de todas las citas de la especie estudiada. A cada cita se le asigna una coordenada, típicamente un cuadro UTM de 10x10 km para distribuciones en la Península Ibérica, y esto permite trazar un mapa de distribución. En los años 80 se desarrollaron programas para la generación automática de mapas de distribución como el de REY (1984) o Cyanus usado en la serie de "Cartografía Corológica Ibérica" (MOLINA, 1989 y siguientes). En los últimos años los SIG se han incorporado a la gestión de

datos corológicos ampliando las posibilidades de representación y análisis de la distribución de las especies. Un sobresaliente ejemplo es el "Sistema de información de las plantas de España" (ANTHOS, 2006).

El uso de los SIG en la cartografía de la vegetación es mucho más frecuente que en los estudios florísticos y corológicos. Aunque en este trabajo no se trata esta aplicación de los SIG, existe abundante bibliografía al respecto (véase por ejemplo GOODCHILD, 1994). A continuación se presentan cinco ejemplos de aplicación de los SIG a los estudios florísticos y corológicos desarrollados por el autor en los últimos años.

## **CINCO EJEMPLOS DE APLICACIÓN DE LOS SIG A LOS ESTUDIOS FLORÍSTICOS Y COROLÓGICOS**

#### **Asignación de coordenadas a las citas florísticas**

*Justificación.* La elaboración de mapas de distribución requiere disponer de la localización de todas las citas de una especie en un mismo sistema de coordenadas. Para la distribución en la Península Ibérica se usa la malla UTM de 10 km de lado. A pesar de que este sistema de coordenadas es de uso generalizado hoy en día, existen muchas citas en las que no se anotó el cuadro UTM pero sí el municipio.

*Objetivo.* Asignar las citas a un cuadro UTM de 10x10 km, conocido el municipio.

*Método.* Se dispone de la malla UTM y de los límites de los municipios en forma de capa vectorial de polígonos. Conocido el municipio de una cita, se superpone el polígono que forman sus límites a la malla UTM, obteniendo el porcentaje de superficie del municipio en cada cuadro. El cuadro que ocupe más del 80% de la superficie del municipio se asigna a la cita.

Ejemplo. El pliego MA59852 del herbario del Jardín Botánico de Madrid cita *Adenocarpus complicatus* en Miraflores de la Sierra (Madrid). Asignaremos esta cita al cuadro 30TVL31 ya que ocupa el 84% del municipio (Figura 1).

#### **Asignación de altitud a las citas florísticas**

*Justificación.* La altitud sobre el nivel del mar es una característica importante del hábitat de las especies y aunque es habitualmente anotada por los botánicos, en ocasiones falta.

*Objetivo.* Asignar altitud a las citas, conocido el cuadro UTM de 10x10 km y/o el municipio.

*Método.* Se dispone de la malla UTM y de los límites de los municipios en forma de capa vectorial de polígonos y de las altitudes en formato matricial (MDT). Conocido el municipio

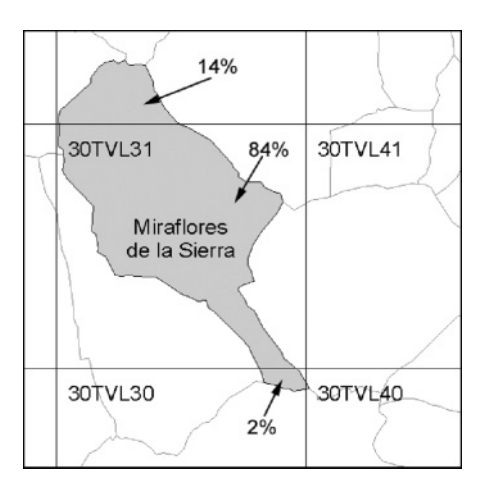

*Figura 1. Asignación de coordenadas UTM. Más del 80% del municipio citado en el pliego de herbario está en el cuadro 30TVL31, que se asigna a la cita*

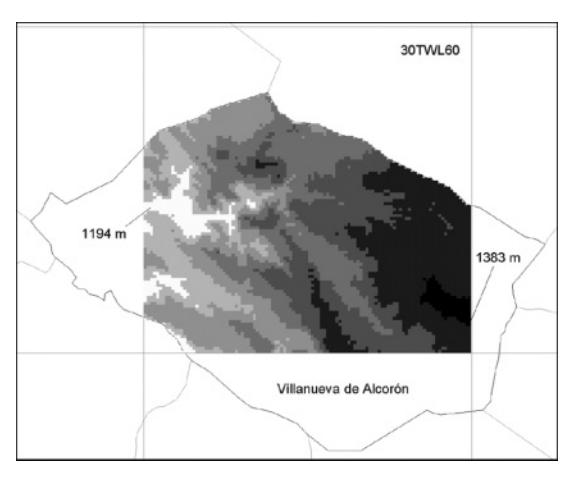

*Figura 2. Asignación de altitud. El rango altitudinal de la combinación municipio-cuadro citada en el pliego de herbario es menor de 200 m (1.383 – 1.194), se asigna la altitud media (1.290 m) a la cita*

y/o el cuadro UTM de una cita, se superpone el polígono en el que se sabe se encuentra la planta citada al MDT, obteniendo la altitud media y el rango altitudinal. Si el rango es menor de 200 m se asigna la altitud media a la cita.

*Ejemplo.* El pliego MA373249 del herbario del Jardín Botánico de Madrid cita *Juniperus thurifera* en "Guadalajara: Villanueva de Alcorón, 30TWL60". El rango altitudinal de esta combinación municipio-cuadro es menor de 200 m y por lo tanto se asigna la cota media (1.290 m) a la cita (Figura 2).

## **Corrección de errores**

*Justificación.* Como cualquier proceso de obtención y registro de datos, el trabajo florístico está sujeto a errores. Los errores en la coordenada UTM se pueden cometer al anotarlos en el campo o al introducirlos en la base de datos.

*Objetivo.* Detectar coordenadas incorrectas, conocido el cuadro UTM y el municipio.

*Método.* Se dispone de la malla UTM y de los límites de los municipios en forma de capa vectorial de polígonos. Conocido el municipio de una cita, se superpone el polígono que forman sus límites a la malla UTM, obteniendo la lista de cuadros correspondientes al municipio citado. Si el cuadro citado no es ninguno de los correspondientes al municipio según el SIG, se genera un registro de error. Este mismo procedimiento se puede aplicar a la provincia usando una capa vectorial de los límites provinciales. También se pueden detectar errores en la altitud, comprobando si la cota citada se encuentra dentro del rango calculado usando el SIG (véase aplicación 2).

*Ejemplo.* Una cita en el municipio de Miraflores de la Sierra (Madrid) y cuadro UTM 30TUL32 sería registrada como incorrecta dado que el SIG nos informaría de que los cuadros presentes en el municipio son: 30TVL32, 30TVL31, 30TVL30 y 30TVL40 (Figura 1).

## **Mapas de distribución actual**

*Justificación.* El uso de un SIG para trazar mapas de distribución de especies no es estrictamente necesario (véase, por ejemplo, el método propuesto por REY, 1984), pero amplia notablemente las posibilidades de representación de la distribución actual.

*Objetivo.* Trazar un mapa de puntos a partir de un conjunto de citas florísticas.

*Método.* La tabla que contiene los cuadros UTM en los que están citadas las especies en estudio se integran en un SIG y se vincula a cada registro un polígono de la capa vectorial que contiene la malla UTM. Los cuadros con presencia de la especie se colorean o se señalan con un símbolo y el resto se dejan vacíos.

*Ejemplo.* Véase figura 3.

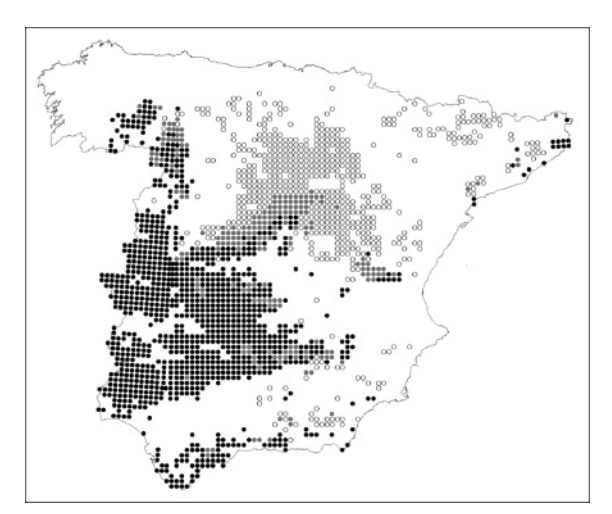

*Figura 3. Distribución de Cistus ladanifer (círculos negros y grises) y Cistus laurifolius (círculos vacíos y grises) en España peninsular*

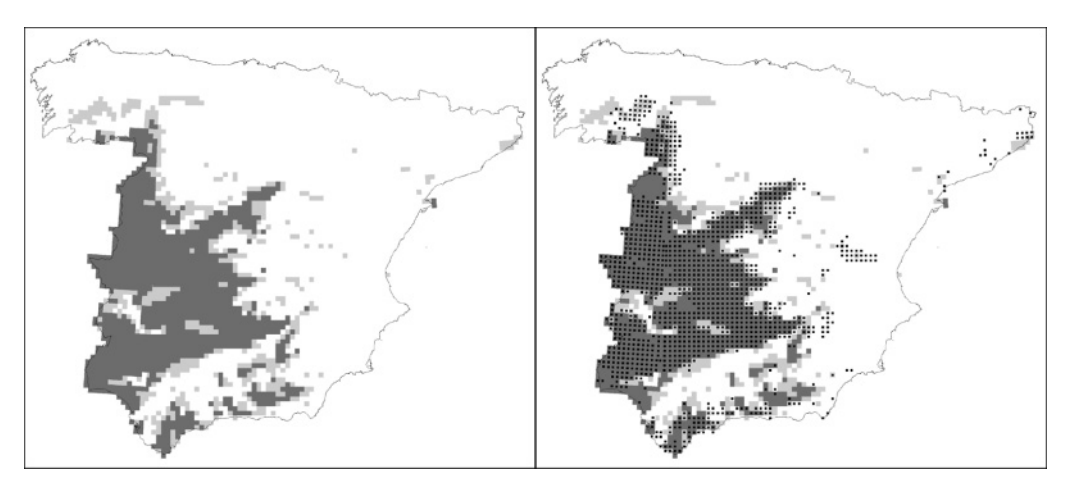

*Figura 4. Probabilidad de presencia de Cistus ladanifer en cuadros UTM de 10 km (izquierda) y comparación con la distribución conocida (derecha). La probabilidad de presencia es mayor de 0,75 en los cuadros gris oscuro, de 0,5 a 0,75 en los gris claro y menor de 0,5 en los blancos. Los puntos negros indican presencia conocida de la especie*

#### **Modelos de distribución de especies**

*Justificación.* Los modelos de distribución de especies son correlaciones entre la distribución geográfica de las especies y la de los factores ecológicos. Los SIG permiten integrar la información corológica con la ecológica, superponiendo mapas de distribución de especies a mapas de los factores ecológicos (clima, litología, usos del suelo).

*Objetivo.* Construir un modelo que estime la probabilidad de presencia de una especie en función de los factores ecológicos.

*Método.* Se construye una muestra con los cuadros UTM con presencia conocida de la especie estudiada y un número igual de cuadros tomados al azar del área en la que la especie está ausente. Para cada cuadro de la muestra se calcula una variable dependiente binaria de presencia/ausencia de la especie. Partiendo de mapas de los factores ecológicos (clima, litología, usos del suelo) y usando un SIG se calculan los valores promedio de cada variable independiente para los cuadros de la muestra. La matriz resultante permite calibrar un modelo de regresión logística. Aplicando el modelo resultante a todos los cuadros de la zona de estudio se obtiene un mapa de probabilidad de presencia de la especie (Figura 4).

*Ejemplo.* En la figura 4 se ha representado la probabilidad de presencia de *Cistus ladanifer* en cuadros UTM de 10 km. La probabilidad es el resultado de un modelo de regresión logística cuyas variables independientes son: temperatura media anual, temperatura media de las mínimas del mes más frío, temperatura media de las máximas del mes más cálido, precipitación media anual, precipitación media estival, proporción de superficie del cuadro ocupado por materiales calcáreos y proporción de superficie del cuadro ocupada por cultivos.

### **CONCLUSIONES**

En este trabajo hemos presentado algunos ejemplos que ponen de manifiesto las ventajas de integrar la información florística y corológica en un SIG:

- (1) Facilitan el trabajo de asignación de coordenadas y altitudes a citas florísticas que originalmente no contenían esta información.
- (2) Aumentan la eficiencia de la detección de errores en las coordenadas y altitudes de las citas florísticas.
- (3) Mejoran la calidad de la representación de los resultados, los mapas de distribución de las especies, y aumentan las posibilidades de representación.
- (4) Permiten integrar la información de la distribución de los factores ecológicos y de las especies para ajustar modelos que nos permitan estudiar las relaciones planta – medio.

En resumen, los sistemas de información geográfica pueden y deben ser utilizados en los estudios de flora y corología.

#### **Agradecimientos**

La mayoría de las aplicaciones presentadas fueron desarrolladas dentro del proyecto "Fichas técnicas de especies vegetales autóctonas con uso potencial en medianas de autopistas y autovías en el territorio peninsular español" (UPM-CEDEX) dirigido por el Dr. Carlos Soriano Martín y en el que participaron Bárbara Herrero, Cristina Valdezate, Belén Abad y Juan Manuel Martínez Labarga. Gracias a todos.

## **BIBLIOGRAFÍA**

ANTHOS; 2006. *Sistema de información de las plantas de España.* Real Jardín Botánico, CSIC – Fundación Biodiversidad. Recurso electrónico en www.anthos.es.

- GOODCHILD, M.F.; 1994. Integrating GIS and Remote Sensing for Vegetation Analysis and Modeling: Methodological Issues. *J. Veg. Sci*. 5(5): 615-626.
- MARCO MOLINA, J.A.; PADILLA BLANCO, A.; RAMÓN MORTE, A. Y MOLINA, A.; 1989. Cartografía Corológica Ibérica, aportaciones 1 a 9. *Botanica Complutensis* 15: 243- 274.
- REY, J.M.; 1984. Cartografía automática de especies y el sistema CUTM. *Fontqueria* 6: 21-32.
- SÁNCHEZ PARDO, A.; 2000. Propuesta metodológica para la elaboración de cartografía de vegetación actual y especies raras, endémicas o amenazadas con la integración de fotointerpretación, SIG y GPS. *En*: *Tecnologías Geográficas para el Desarrollo Sostenible 2000*: 402-418. Universidad de Alcalá de Henares. Alcalá de Henares.